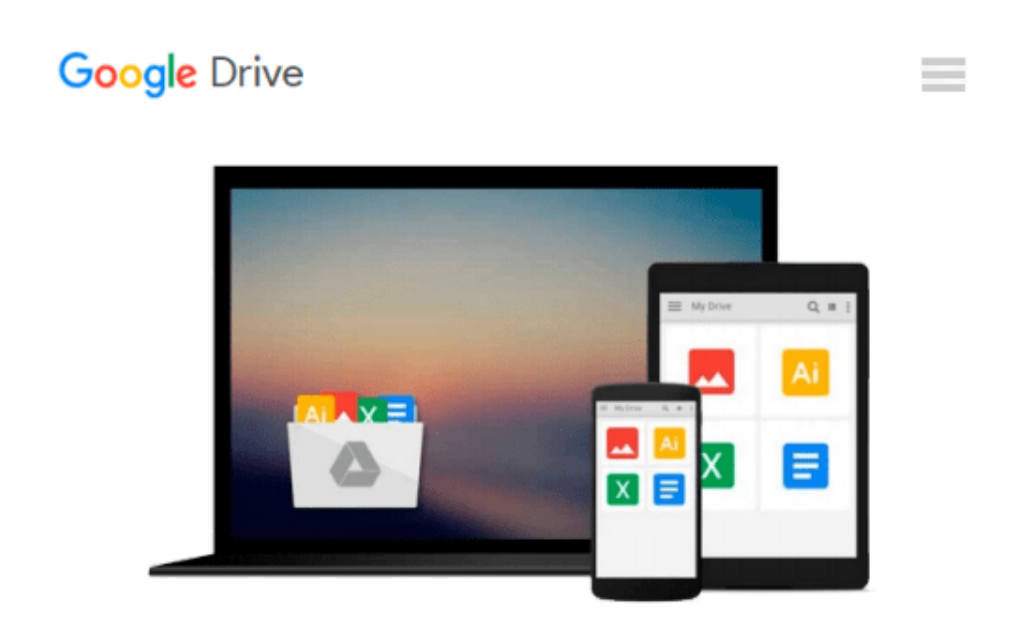

# **InfoPath 2010 Cookbook 5: Integrating InfoPath with Excel and Excel Services**

*S.Y.M. Wong-A-Ton*

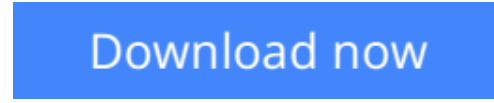

[Click here](http://zonebook.me/go/read.php?id=148196206X) if your download doesn"t start automatically

### **InfoPath 2010 Cookbook 5: Integrating InfoPath with Excel and Excel Services**

S.Y.M. Wong-A-Ton

#### **InfoPath 2010 Cookbook 5: Integrating InfoPath with Excel and Excel Services** S.Y.M. Wong-A-Ton

#### **This book is NOT suitable for absolute beginners!**

*InfoPath 2010 Cookbook 5* is for semi-technical to technical professionals who have already mastered the basics of designing form templates in InfoPath and who already know how to work with Excel 2010 and SharePoint 2010.

*InfoPath 2010 Cookbook 5* extends skills acquired from all previous books in the *InfoPath 2010 Cookbook* series of books and is an InfoPath-centric book that teaches intermediate to advanced InfoPath users how to combine InfoPath 2010 with Excel 2010 and Excel Services in SharePoint 2010.

The solutions in *InfoPath 2010 Cookbook 5* build basic knowledge before moving onto solutions that integrate InfoPath with Excel and Excel Services and that may or may not require writing code. Chapters 1 and 2 are for non-programmers, while Chapter 3 is for VBA, C#, or Visual Basic .NET programmers who want to combine InfoPath with Excel by writing code.

*InfoPath 2010 Cookbook 5* consists of two-thirds codeless (=without code that requires compiling) solutions and one-third solutions that require writing code. *InfoPath 2010 Cookbook 5* teaches how to:

- Access data in Excel workbooks that are stored locally or in SharePoint 2010 from within InfoPath forms.
- Connect InfoPath forms to Excel workbooks through Excel Web Access.
- Design InfoPath forms that can create, read, or update Excel workbooks that are stored in SharePoint 2010 using Excel Services.
- Use a large range of Excel functions in formulas to create codeless InfoPath solutions.
- Write VBA code to create, read, or update InfoPath forms.
- Write C# code to create, read, or update InfoPath forms.
- Write Visual Basic .NET code to create, read, or update InfoPath forms.
- Write code that uses the Excel Object Model and the Open XML SDK.

Please visit the web site listed under the *Support* section in the book to download the digital files for the book.

**[Download](http://zonebook.me/go/read.php?id=148196206X)** [InfoPath 2010 Cookbook 5: Integrating InfoPath wit ...pdf](http://zonebook.me/go/read.php?id=148196206X)

**[Read Online](http://zonebook.me/go/read.php?id=148196206X)** [InfoPath 2010 Cookbook 5: Integrating InfoPath w ...pdf](http://zonebook.me/go/read.php?id=148196206X)

#### **Download and Read Free Online InfoPath 2010 Cookbook 5: Integrating InfoPath with Excel and Excel Services S.Y.M. Wong-A-Ton**

#### **From reader reviews:**

#### **Sam Grimes:**

Reading can called thoughts hangout, why? Because while you are reading a book especially book entitled InfoPath 2010 Cookbook 5: Integrating InfoPath with Excel and Excel Services your thoughts will drift away trough every dimension, wandering in every aspect that maybe mysterious for but surely will end up your mind friends. Imaging every single word written in a publication then become one web form conclusion and explanation in which maybe you never get previous to. The InfoPath 2010 Cookbook 5: Integrating InfoPath with Excel and Excel Services giving you another experience more than blown away your head but also giving you useful information for your better life in this era. So now let us present to you the relaxing pattern is your body and mind is going to be pleased when you are finished reading it, like winning a casino game. Do you want to try this extraordinary shelling out spare time activity?

#### **Joseph Cobble:**

The book untitled InfoPath 2010 Cookbook 5: Integrating InfoPath with Excel and Excel Services contain a lot of information on that. The writer explains the woman idea with easy technique. The language is very easy to understand all the people, so do not worry, you can easy to read it. The book was written by famous author. The author will bring you in the new age of literary works. You can actually read this book because you can please read on your smart phone, or device, so you can read the book throughout anywhere and anytime. In a situation you wish to purchase the e-book, you can start their official web-site along with order it. Have a nice learn.

#### **Jeffrey Garner:**

You will get this InfoPath 2010 Cookbook 5: Integrating InfoPath with Excel and Excel Services by go to the bookstore or Mall. Merely viewing or reviewing it might to be your solve problem if you get difficulties for the knowledge. Kinds of this book are various. Not only by simply written or printed but in addition can you enjoy this book by means of e-book. In the modern era like now, you just looking because of your mobile phone and searching what their problem. Right now, choose your ways to get more information about your e-book. It is most important to arrange you to ultimately make your knowledge are still revise. Let's try to choose proper ways for you.

#### **Mathew Casillas:**

E-book is one of source of knowledge. We can add our understanding from it. Not only for students but in addition native or citizen need book to know the up-date information of year in order to year. As we know those guides have many advantages. Beside we all add our knowledge, could also bring us to around the world. By the book InfoPath 2010 Cookbook 5: Integrating InfoPath with Excel and Excel Services we can have more advantage. Don't one to be creative people? To get creative person must like to read a book. Just simply choose the best book that acceptable with your aim. Don't be doubt to change your life at this book

InfoPath 2010 Cookbook 5: Integrating InfoPath with Excel and Excel Services. You can more desirable than now.

## **Download and Read Online InfoPath 2010 Cookbook 5: Integrating InfoPath with Excel and Excel Services S.Y.M. Wong-A-Ton #FHUYAS7L9M1**

### **Read InfoPath 2010 Cookbook 5: Integrating InfoPath with Excel and Excel Services by S.Y.M. Wong-A-Ton for online ebook**

InfoPath 2010 Cookbook 5: Integrating InfoPath with Excel and Excel Services by S.Y.M. Wong-A-Ton Free PDF d0wnl0ad, audio books, books to read, good books to read, cheap books, good books, online books, books online, book reviews epub, read books online, books to read online, online library, greatbooks to read, PDF best books to read, top books to read InfoPath 2010 Cookbook 5: Integrating InfoPath with Excel and Excel Services by S.Y.M. Wong-A-Ton books to read online.

### **Online InfoPath 2010 Cookbook 5: Integrating InfoPath with Excel and Excel Services by S.Y.M. Wong-A-Ton ebook PDF download**

**InfoPath 2010 Cookbook 5: Integrating InfoPath with Excel and Excel Services by S.Y.M. Wong-A-Ton Doc**

**InfoPath 2010 Cookbook 5: Integrating InfoPath with Excel and Excel Services by S.Y.M. Wong-A-Ton Mobipocket**

**InfoPath 2010 Cookbook 5: Integrating InfoPath with Excel and Excel Services by S.Y.M. Wong-A-Ton EPub**